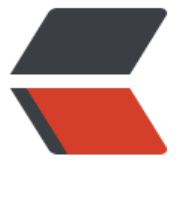

链滴

# 初识 gol[ang](https://ld246.com) 资源竞争

作者: selfjt

- 原文链接:https://ld246.com/article/1573019528110
- 来源网站: [链滴](https://ld246.com/member/selfjt)
- 许可协议:[署名-相同方式共享 4.0 国际 \(CC BY-SA 4.0\)](https://ld246.com/article/1573019528110)

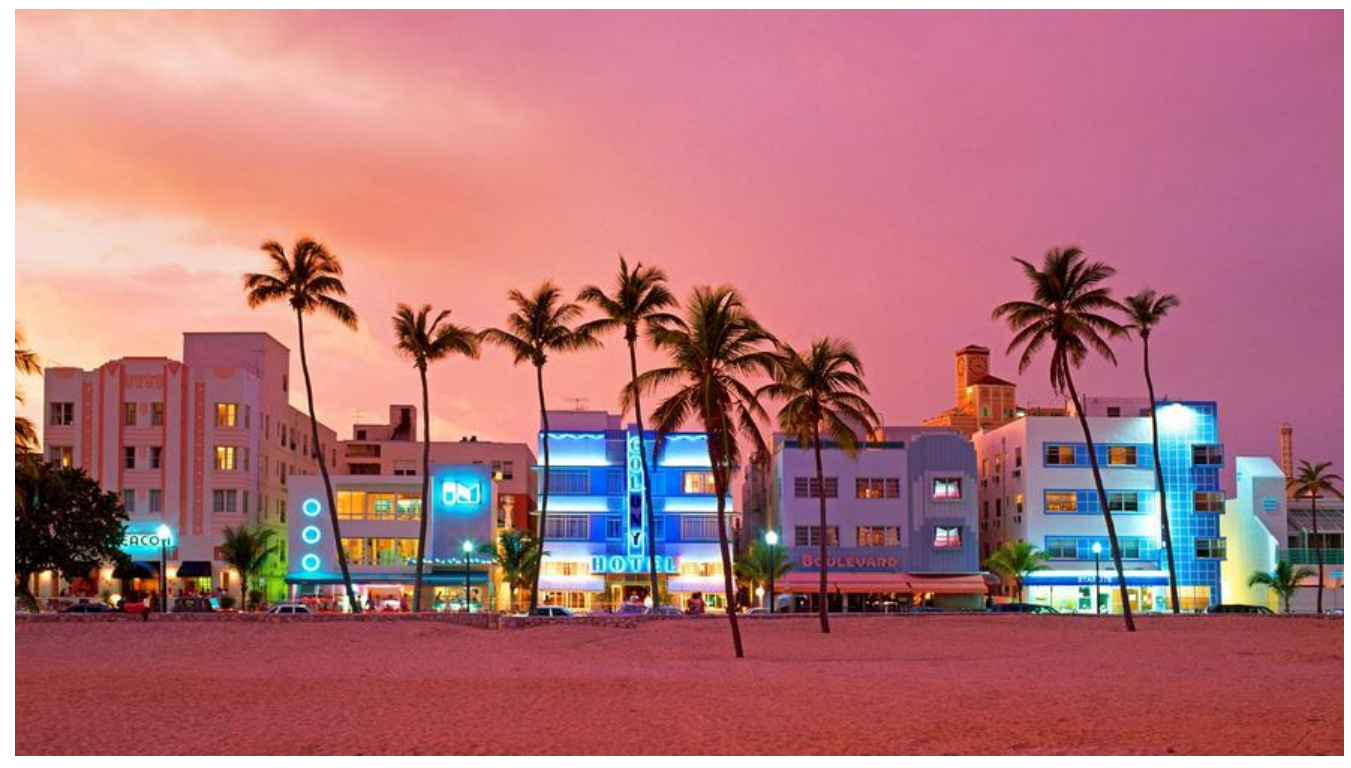

go语言的的资源竞争问题.使用原子函数保证原子性操作.可以解决.

## **一、概述**

这里利用原子方法进行标记(StoreInt64) 然后LoadInt64取的标记值 , 这个一系列操作是安全访问的 动了两个 goroutine,并完成一些工作。在各自循环的每次迭代之后, goroutine 会使用LoadInt64 来检查 shutdown 变量的值。这个函数会安全地返回shutdown 变量的一个副本。如果这个副本的 为 1, goroutine 就会跳出循环并终止。

main 函数使用 StoreInt64 函数来安全地修改 shutdown 变量的值。如果哪个 doWork goroutine 图在 main 函数调用 StoreInt64 的同时调用 LoadInt64 函数, 那么原子函数会将这些调用互相同步 保证这些操作都是安全的,不会进入竞争状态.

### **二、代码**

#### **创建变量**

```
var (
  //定义一个shutdown是通知正在执行的goroutine停止工作标注
  shutdown int64
  //定义一wg4等待程序结束
  wg4 sync.WaitGroup
)
```
#### **创建doWork**

```
这个是用来模拟工作的goroutine
```

```
检查之前的shutdown标志来确定是否提前终止
```

```
func doWorks(name string) {
   defer wg4.Done()
   for {
     fmt.Printf("Doing %s Work\n", name)
     time.Sleep(250 * time.Microsecond)
     //判断是否要停止工作
     if atomic.LoadInt64(&shutdown) == 1 {
       fmt.Printf("Doing %s Down\n", name)
        //跳出循环
        break
     }
   }
}
```
#### **创建main**

```
func main() {
   //建立两个goroutine 计数器2
   wg4.Add(2)
   //使用两个协程 goroutine
   go doWorks("A")
   go doWorks("B")
   //给goroutine的运行时间
   time.Sleep(1 * time.Second)
   //该停止工作了,安全设置shutdown标志
   fmt.Println("Shutdown Now")
   atomic.StoreInt64(&shutdown, 1)
   //等待goroutine结束
   wg4.Wait()
}
```
记得导入包.

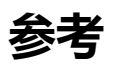

● GO 源码